# Компьютерная графика

Лекция 1 Основные понятия компьютерной графики

## Основные цели курса

- Изучение основ вычислительной геометрии и компьютерной графики
- Освоение основных алгоритмов растровой графики
- Изучение вопросов проектирования и пространственного преобразования изображений
- Основы трехмерной графики

### Не будут рассматриваться такие темы как:

- Применение графических пакетов и программ обработки изображений
- Особенности конкретных графических библиотек для определенных языков программирования
- Вопросы аппаратных архитектур, систем передачи данных и т.п., имеющих отношение к графике

# Типы и виды компьютерной графики

- Деловая графика
- Научная графика, визуализация результатов численных экспериментов.
- Иллюстративная графика (графические редакторы, средства просмотра)
- Инженерная графика
- Создание реалистичных изображений
- Анимация и обработка видеоизображений
- Распознавание изображений
- Виртуальная реальность

### Растровая и векторная графика

#### **На аппаратном уровне**

- Различают растровые и векторные устройства формирования изображений
- Растровые устройства например мониторы, поскольку изображение строится из отдельных точек (пикселов) – растра.
- Векторные устройства например осциллографы, графопостроители поскольку там нет отдельных точек, а изображение состоит из линий, окружностей и других графических примитивов

#### **На программном уровне**

- Несмотря на то, что используются растровые мониторы, изображение можно хранить и обрабатывать либо как набор пикселов на экране, либо как информацию об объекте в целом.
- Например, окружность можно хранить не как набор координат точек, а в виде трех чисел: две координаты центра окружности и ее радиус.

### Сравнение растровой и векторной графики

#### Преимущества растрового подхода

- Возможность изображать реальные объекты сколь угодно сложной формы
- Высокая скорость рисования

### Недостатки растра

- Плохая масштабируемость, погрешности при поворотах
- Большой объем информации при хранении
- Сложности последующей обработки построенных изображений

#### Преимущества векторного подхода

- Компактность информации при хранении
- Возможность делать любые преобразования пространства, в том числе повороты и масштабируемость
- Возможность группировки объектов
- Совместимость с устройствами вывода любого разрешения

#### Недостатки векторной графики

- Замедленная скорость рисования
- Проблемы с изображением реальных объектов

### Отличия растровой и векторной графики

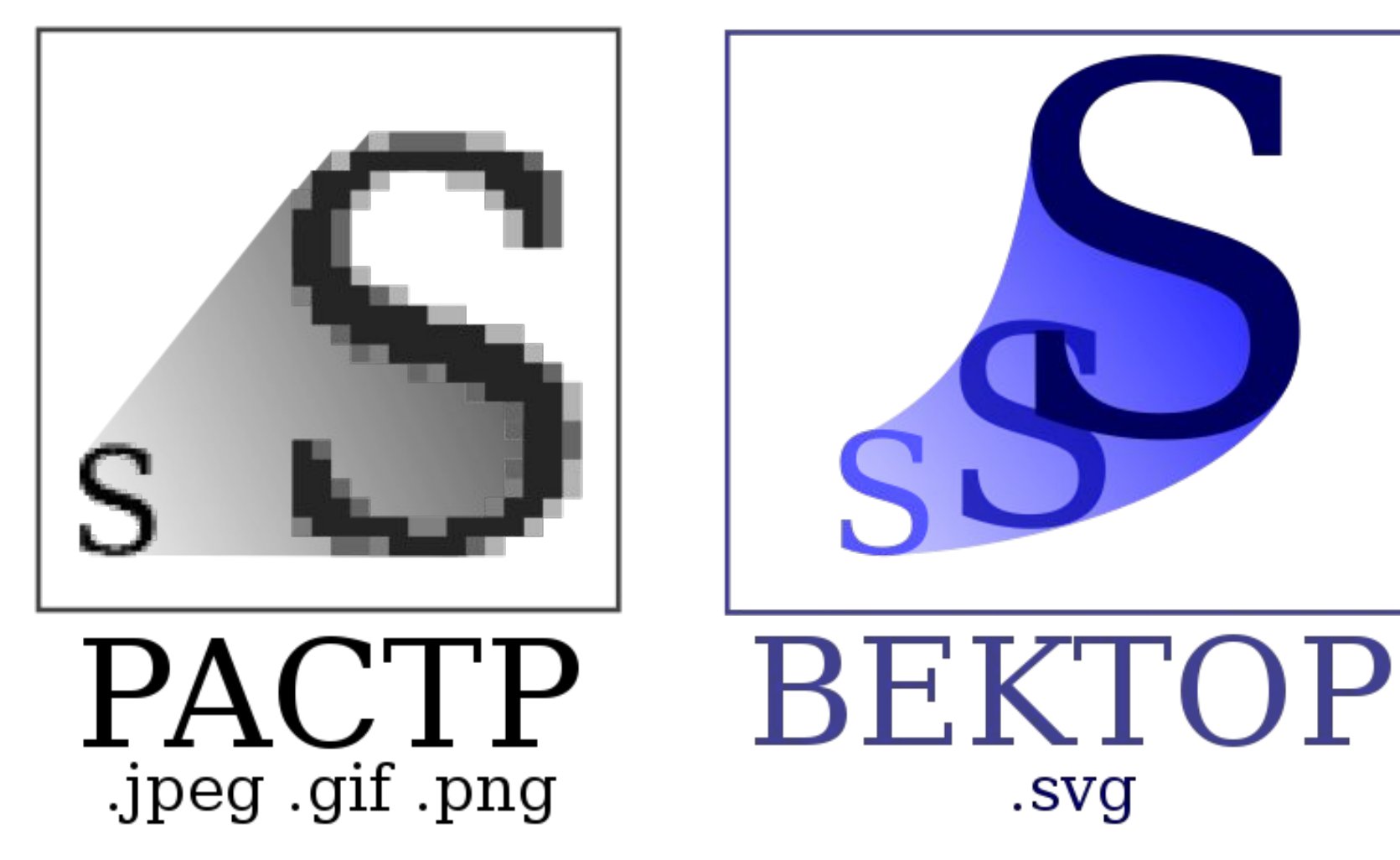

# Каждый графический режим характеризуется:

- Разрешающей способностью экрана (разрешением), т.е. количеством точек (пикселов) по горизонтали и вертикали.
- Количеством цветов
	- Активных
	- В палитре
- Количеством видеостраниц.
- Степенью сжатия изображения по координатным осям (Aspect Ratio). Его необходимо учитывать при построении квадратов и окружностей «вручную», иначе получатся прямоугольники и эллипсы.
- Напомним, что система координат экрана имеет начало в левом верхнем углу и ось y направлена вниз.

# Построение графиков функций в декартовой системе координат

- Требуется построить график функции y=f(x), непрерывной на отрезке [a, b].
- Пусть имеется экран (окно) с разрешением maxx\*maxy.
- Требуется обеспечить автоматическое масштабирование.
- Различают два способа решения вопроса масштабирования.
	- Независимое по осям (рис. 1, и 2)
	- Пропорциональное (рис. 3)
- Мы будем рассматривать независимое масштабирование

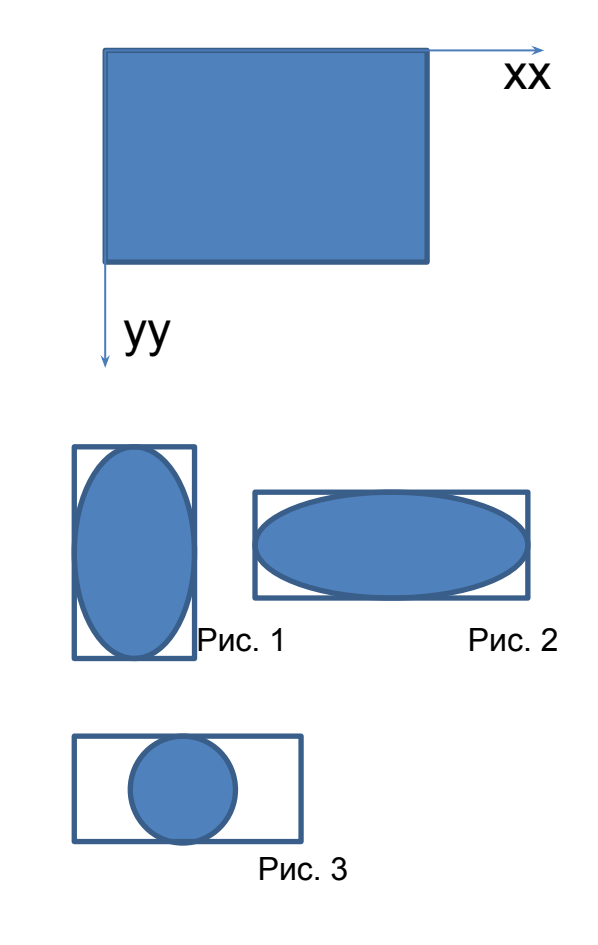

### Организация построений непрерывной линии **Как НЕ надо делать Рекомендуемый способ**

- Разбивать область определения функции, т.е. отрезок [a, b] на фиксированное число N частей.
- Для каждого x∈[a, b] вычислить  $y=f(x)$
- Масштабировать, т.е. найти по x экранную координату xx, и аналогично yy по y.
- Построить на экране очередную точку с координатами (xx, yy).
- Рассмотреть каждый пиксел экрана по горизонтали, т.е. for (int  $xx=0;xx<$ maxx; + + xx)
- Для координаты xx вычислить  $x \in [a, b]$  по формуле  $x=a+xx*(b-a)/max;$
- Вычислить y=f(x)
- Масштабировать, т.е. найти по y экранную координату yy.
- Построить на экране линию от текущей точки до новой точки (xx, yy).

## Программа построения графика

- Прежде чем писать цикл, рисующий график, для последующего масштабирования по y необходимо вычислить максимум и минимум функции на нашем отрезке [a,b].
- Это такой же цикл, но вместо момента рисования 2 оператора if.

```
ymin=ymax=f(a);
                                                    y=x*sin(x*x)for (int xx=0;xx< maxx; ++xx)
{<br>}
  x=a+xx*(b-a)/max;v=f(x); if (y<ymin) ymin=y;
   if (y>ymax) ymax=y;
}
yy=(f(a)-ymin)*maxy/(ymax-ymin);
Form1->Canvas->MoveTo(0,yy); 
for (int xx=1;xx<max;++xx)
{<br>}
  x=a+xx*(b-a)/max;y=f(x); yy=(y-ymax)*maxy/(ymin-ymax);
 Form1->Canvas->LineTo(xx,yy); 
}
```
### Модификация программы в случае пропорционального масштабирования

- Первый цикл, где вычисляется ymin минимальное значение функции и ymax – максимальное соответственно, остается без изменений.
- Вычисляем коэффициенты сжатия изображения по осям координат. Пусть мы получили dx и dy соответственно.
- Возможны 2 случая: либо график будет максимально растянут по горизонтали, либо по вертикали. Тогда xx и yy вычисляются по формулам:
	- 1)  $xx=(x-a)*max/(b-a);$ yy=(y-ymax)\*maxx/(b-a)\*dy/dx;
	- 2)  $xx=(x-a)$  \*maxy/(ymin-ymax)\*dx/dy; yy =(y-ymax)\*maxy/(ymin-ymax);

## Полярная система координат

- Кроме прямоугольной декартовой системы можно работать с полярными координатами.
- Точка там определяется парой чисел: угол φ и радиус r.
- Преобразования из полярных координат в декартовые производятся по формулам:
- $X = r^*cos(\phi)$ ;
- $y=r^*sin(\phi)$ ;
- Основная проблема при построении графика функции в полярных координатах – непригодность равномерного разбиения отрезка по углу.

### Проблемы с полярными координатами

Если мы фиксируем количество разбиений области определения функции, т.е. величину шага по углам, то возможна одна из следующих ситуаций

#### **Малое число разбиений**

- Точки могут находиться на слишком большом расстоянии друг от друга.
- Возможно будут пропущены некоторые особенности графика, наблюдающиеся на малых изменениях углов.

#### **Большое число разбиений**

- Много точек после всех вычислений и масштабирования могут оказаться в одном пикселе экрана.
- Получим низкую скорость работы программы.

## Алгоритм с динамическим изменением шага

- Решение может быть в динамическом (т.е. меняющемся в процессе работы программы) шаге по углу.
- Выбираем некоторое пороговое значение расстояния в пикселах. Назовем его R. Как правило берут R=10.
- Помним координаты предыдущей построенной на экране точки.
- Вычисляем следующую точку, меняя угол с текущим шагом dU.
- Если расстояние от новой (пробной) точки до старой больше R, уменьшаем шаг, например, dU=dU/a;
- Если новая точка совпадает со старой, увеличиваем шаг, например, dU=dU\*b;
- Числа a и b лучше брать взаимно простыми, например,  $a=3$ ,  $b=2$
- Если изменять шаг не пришлось, рисуем новую точку и продолжаем построения в цикле.

# ЗАДАЧИ

- В декартовой прямоугольной системе координат нарисовать график функции y=f(x, a1, a2, …)(вид аналитической зависимости определяет преподаватель), заданной на отрезке [a, b]. Для вывода графика функции задана прямоугольная область пиксельными координатами левого верхнего и правого нижнего углов. При изменении размеров этой области, а также расположения ее на экране монитора во время выполнения программы изображение графика должно быть верным. Должны быть предусмотрены окна для ввода параметров – a, b, a1, a2,… . Возможные асимптоты можно не рисовать.
- Аналогичная задача для построения графика функции в полярной системе координат.

# ТЕСТ

- При использовании растровой графики
	- a. Изображение строится из отдельных точек
	- b. Изображение состоит из графических примитивов
	- c. Изображение использует информацию об объекте в целом
- Преимущества векторной графики над растровой заключаются в
	- a. Высокой скорости рисования
	- b. Возможности изображать объекты сложной формы
	- c. Совместимости с устройствами вывода любого разрешения
	- d. В возможности хранения большого объема информации
- При построении непрерывной линии рекомендуется
	- a. Разбивать область определения функции на фиксированное число частей
	- b. Масштабировать, т.е. найти по x экранную координату xx, и аналогично yy по y
	- c. Для координаты xx вычислять  $x \in [a, b]$  по формуле  $x = a + xx*(b-a)/maxx$
- При построении графика функции в полярной системе координат необходимо
	- b. Взять малое число разбиений области определения функции
	- c. Взять большое число разбиений области определения функции
	- d. Выбрать равномерное разбиение области определения функции
	- e. Выбрать динамический, т.е. меняющийся в процессе работы программы, шаг по углу

# ТЕСТ

- Графический режим нельзя характеризовать
	- a. Количеством цветов
	- b. Размером экрана
	- c. Количеством видеостраниц
	- d. Степенью сжатия изображения по координатным осям